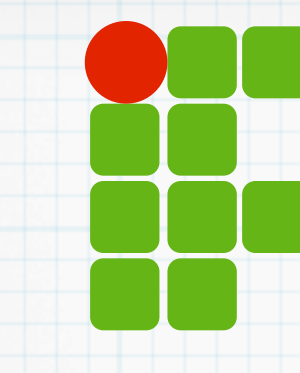

**INSTITUTO FEDERAL DE EDUCAÇÃO, CIÊNCIA E TECNOLOGIA RIO GRANDE DO NORTE**

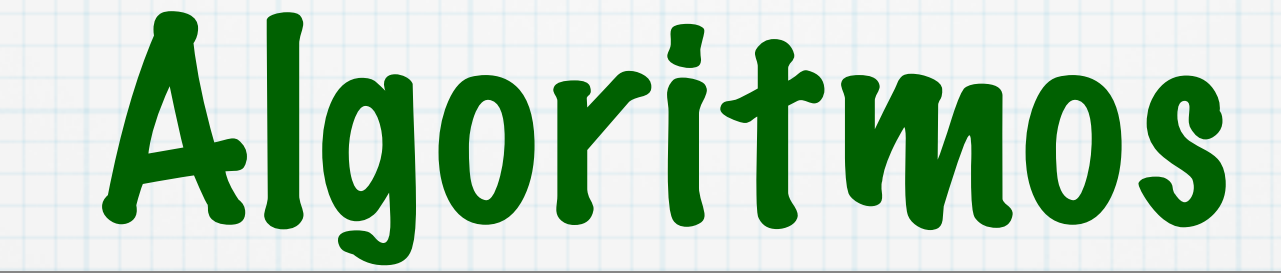

ANSI C - Struct

Copyright © 2014 IFRN

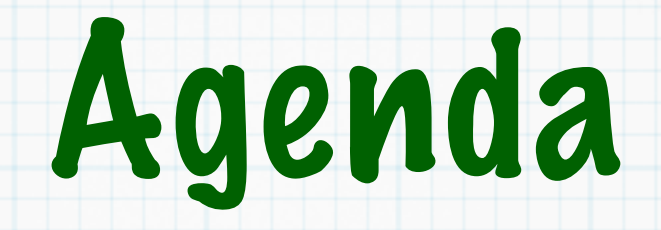

- Introdução
- Struct
- \* Declaração de variáveis
- Uso
- Arrays e struct
- Ponteiros para struct
- \* Dicas
- Exercícios

## Introdução

- Array, em C, armazenam dados do mesmo tipo Comum agrupar dados relacionados de diferentes tipos
	- Agenda, conta bancária, aluno
		- Strings de tamanhos diferentes, inteiros, reais
- Organiza o programa
- Permite relacionar dados correlatos

### Struct

#### Estrutura de dados heterogêneas

- Armazena dados de diferentes tipos
- Possui membros/campos
	- Dados é acessado pelo nome do campo

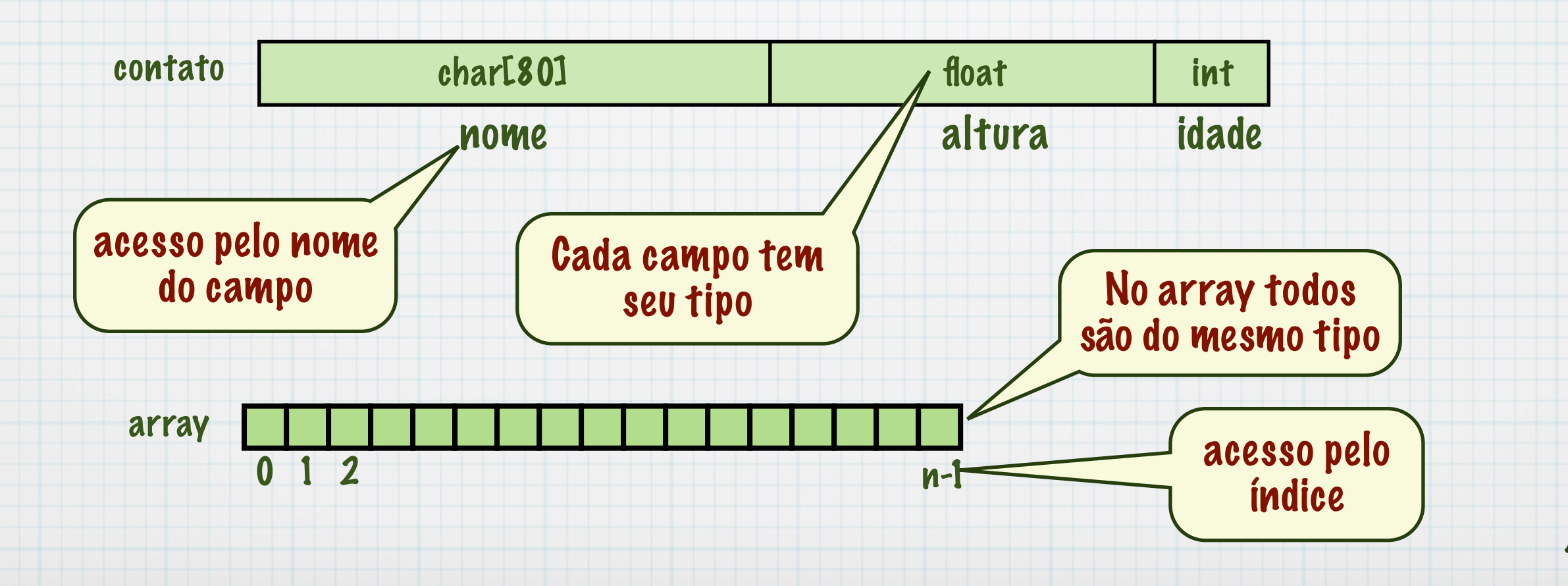

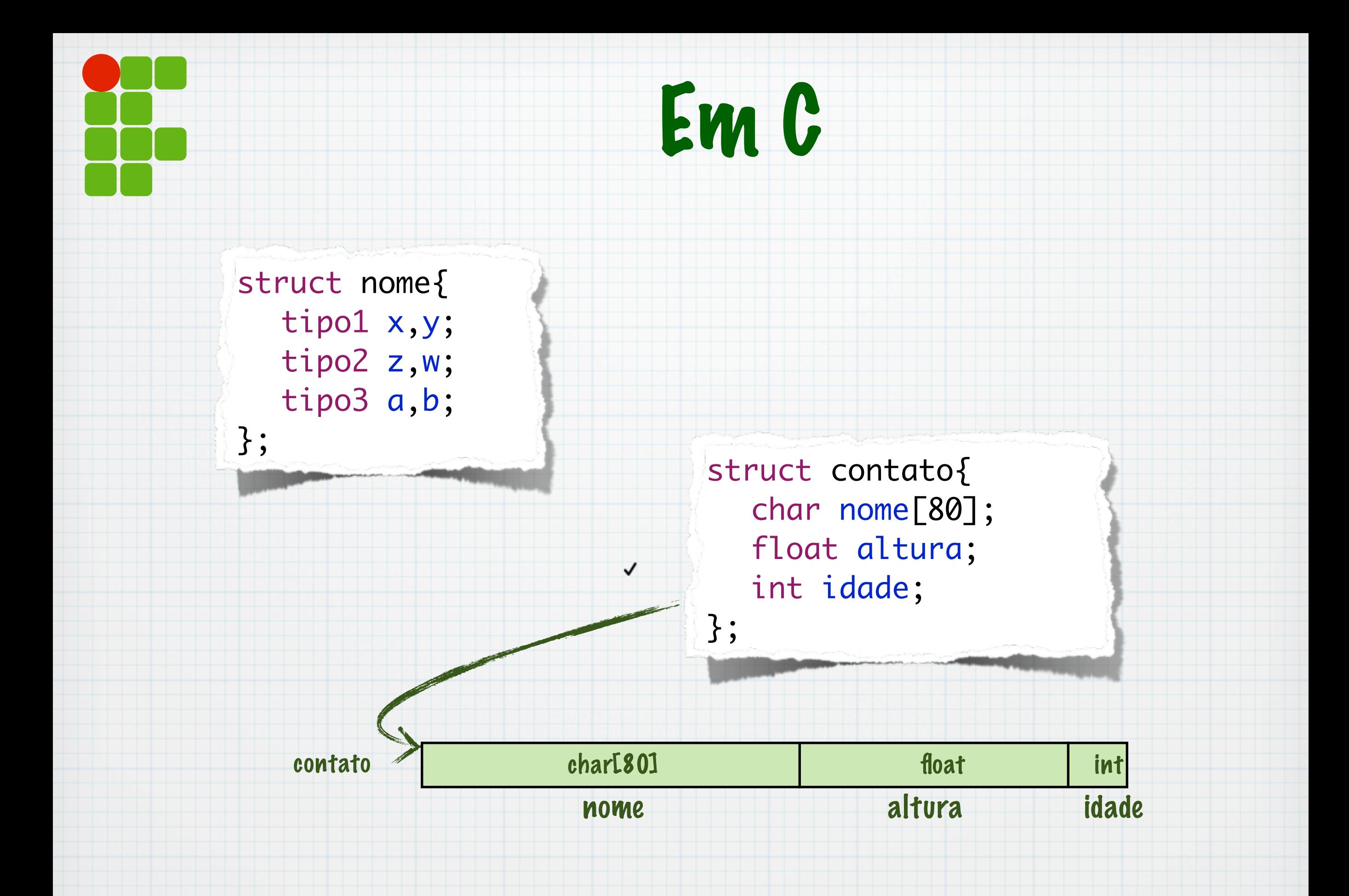

# Exemplo

};

struct data{ int dia, mes, ano; };

struct hora{ int hora, minuto, segundo;

struct alunoTurma{ char nome[80]; int matricula; float nota1, nota2, nota3; };

struct contaCorrente{ char nomeTitular[80]; char cpf[11]; double saldo; double limite; };

### Variáveis struct

#### Definir struct cria um novo tipo

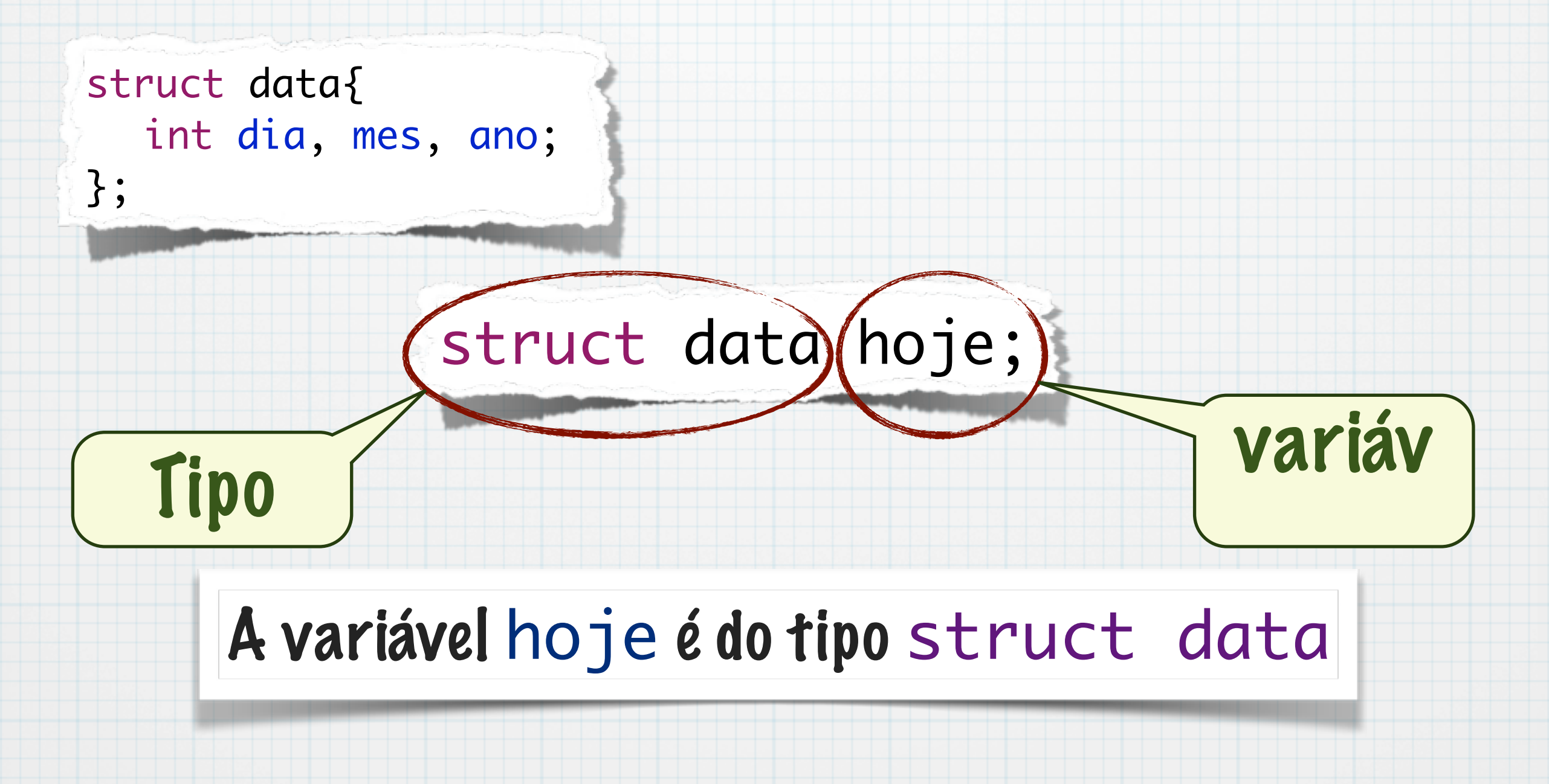

### Acesso aos campos

#### O ponto (.) é usado para indicar o campo a ser acessado

struct data hoje,amanha;

hoje.ano =  $2011$ ; amanha.ano = hoje.ano; amanha.dia = hoje.dia+1;

...

### Atribuição

### Compatibilidade de variáveis

...

- mesmo tipo
- Membros pode ser usados, respeitando os tipos

struct data hoje,amanha;

```
amanha = hoje;
amanha.dia = amanha.dia+1;
```
### Struct e arrays

#### Membros de struct podem ser arrays

struct alunoTurma{ char nome[80]; int matricula; float notas[3]; };

struct alunoTurma a1; a1.matricula = 20112123321;  $a1.notas[0] = 7.4;$ media =  $(a1.notas[0]+a1.notas[1])/2;$ 

### Struct e arrays

#### Arrays de structs

...

struct contaCorrente contas[100];

```
struct contaCorrente contas[100];
contas[0].saldo = 1000.00;
contas[0].limite = 500.00;
contas[1].saldo = 500.00;
```
contas[x].saldo = contas[x].saldo - retirada;

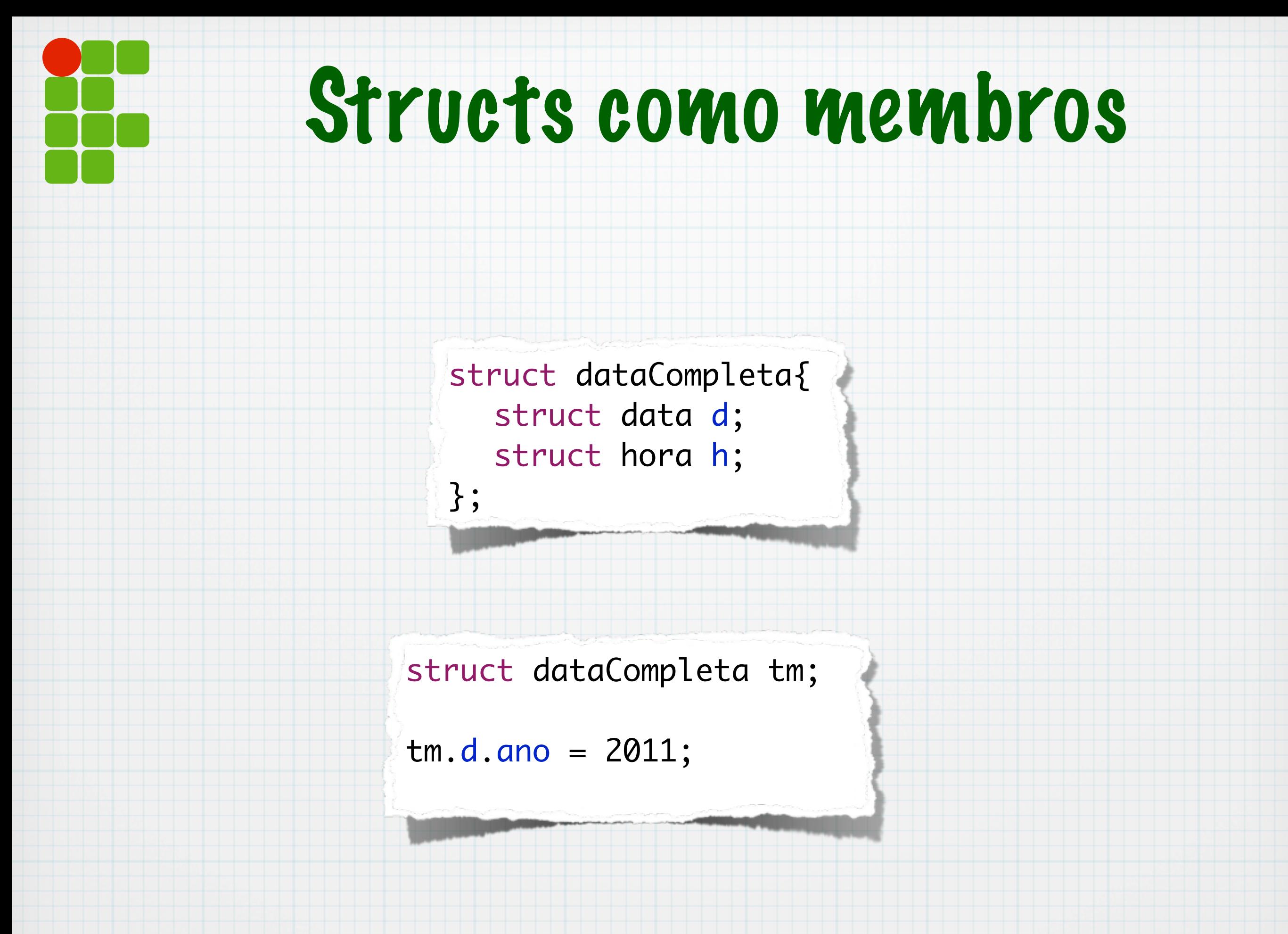

### Ponteiro para struct

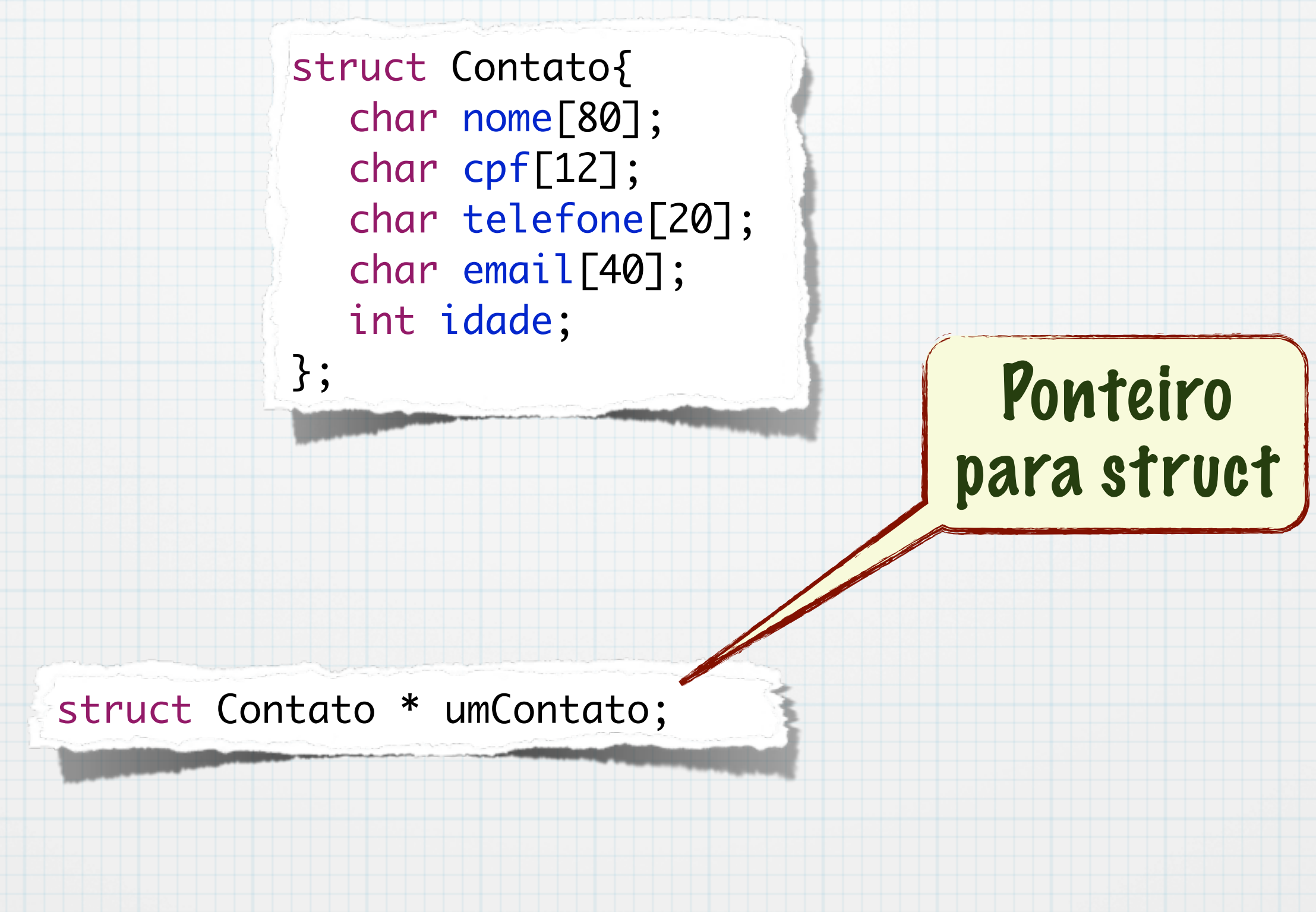

### Ponteiro para struct

umContato = (struct Contato\*) malloc(sizeof(struct Contato));

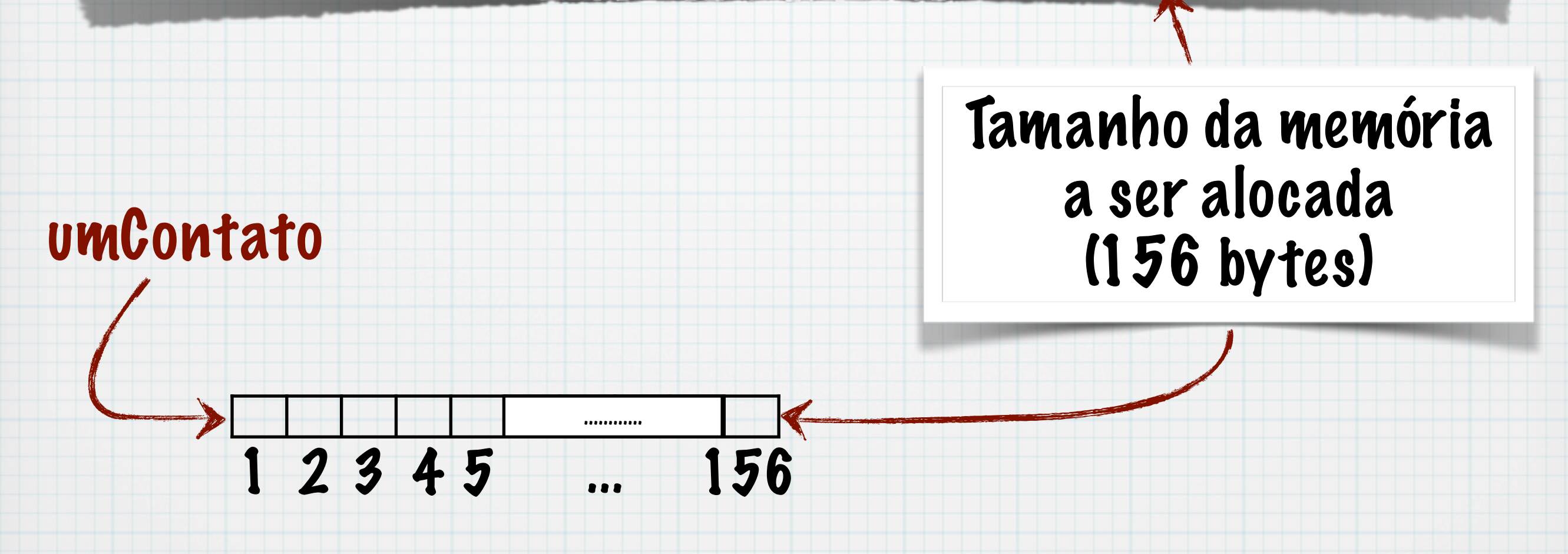

### Ponteiro para struct

#### Acesso

Quanto temos um ponteiro para struct (endereço de memória), usamos uma seta (->) ao invés do ponto (.)

#### printf("%s", umContato->nome); umContato->idade = umContato->idade + 1;

# Dicas

- \* Declare as estruturas depois dos "includes", antes da função main
	- Agrupe dados correspondentes ao mesmo elemento
		- Dados de conta corrente
		- Dados de aluno
		- \* **Dados de Turma**
		- $*$  etc

//includes #include <stdio.h>

//structs struct contaCorrente{ char nomeTitular[80]; char cpf[11]; double saldo; double limite; };

#### //main

...

...

}

int main(int argc, char \*\*argv) {

struct contaCorrente contas[100];

return 0;

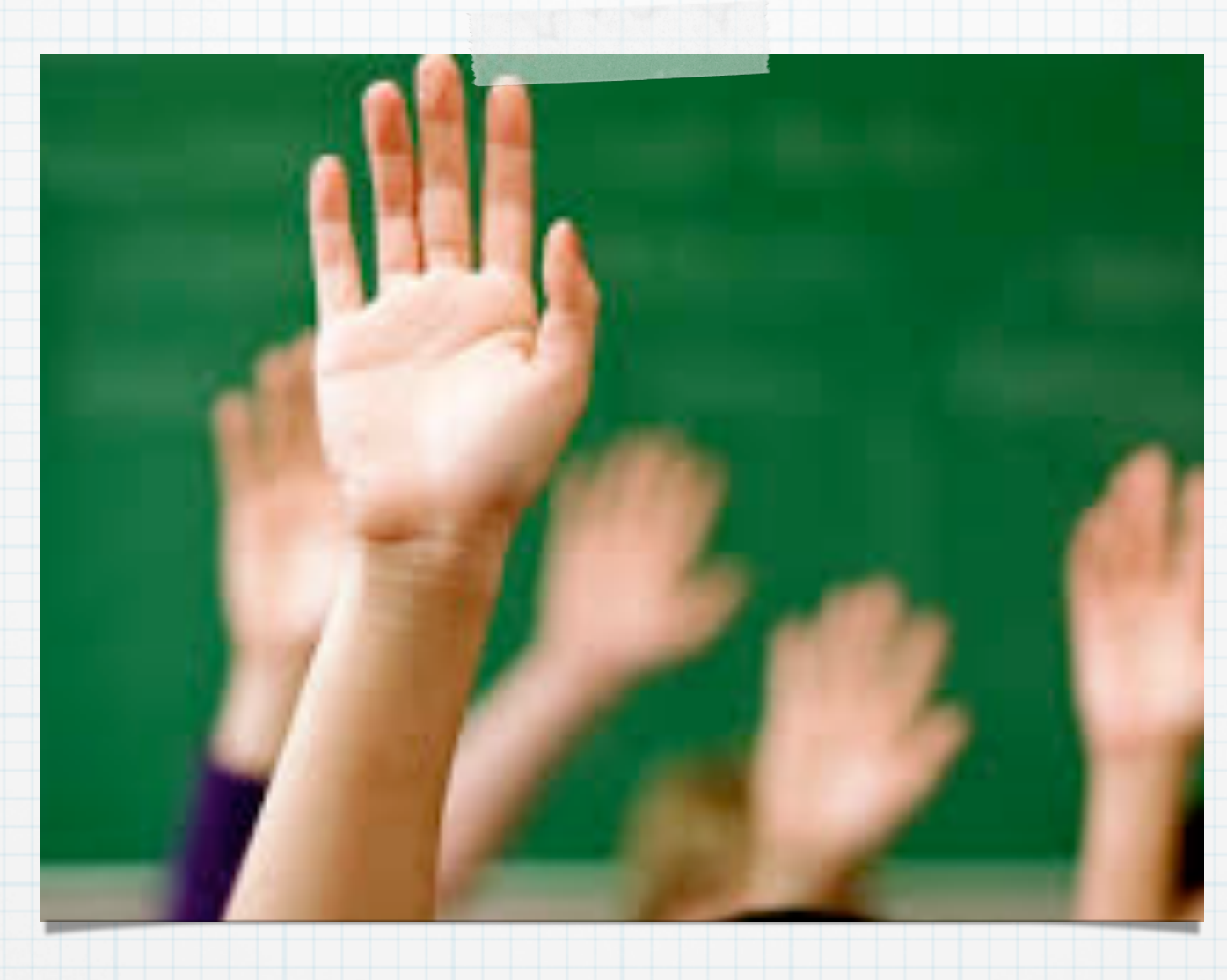

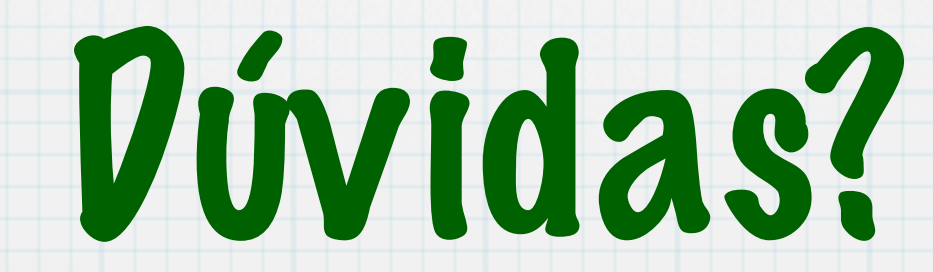